# LOYOLA COLLEGE (AUTONOMOUS), CHENNAI - 600 034

### M.Sc. DEGREE EXAMINATION – COMPUTER SCIENCE

#### FIRST SEMESTER – APRIL 2014

# CS 1826/1820 - LINUX PROGRAMMING

Date : 07/04/2014 Time : 09:00-12:00 Dept. No.

Max.: 100 Marks

# <u>PART – A</u>

# ANSWER ALL THE QUESTIONS:

- 1. What is preemptive multi task?
- 2. List out three condition types?
- 3. How do you suppress new line character in echo?
- 4. What is the use of link system call?
- 5. Define: gmtime.
- 6. What function create unique filename for temporary files?
- 7. What is pipe?
- 8. What is fork system call?
- 9. What function create shared memory? Give its syntax.
- 10. What is the usage of bind system call?

# <u> PART – B</u>

# **ANSWER ALLTHE QUESTIONS :**

11. a) Write a note on shell function.

#### (OR)

- b) Explain the input and output redirection with an example.
- 12. a) What shell options are used to trace complicated errors? Explain.
  - (OR)

b) Explain the Continue and Break commands with suitable examples.

13. a) Write in brief about environment variables.

(OR) b) Write a note on simple memory allocation.

14. a) What is replacing process image? Explain.

(OR)

- b) Describe about low level pipe function.
- 15. a) Write a note on the following (i) msgsnd (ii) msgrcv

(OR)

b) How semaphores handles critical section? Explain.

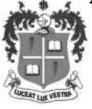

 $10 \ge 2 = 20$ 

 $5 \times 8 = 40$ 

### <u>PART – C</u>

#### **ANSWER ANY TWO:**

 $2 \ge 20 = 40$ 

- 16. a) Discuss about shell control structures in detail.(10)b) Explain read, write and open system calls.(10)
- 17. a) Write a program to detect options using getopt. (10)b) Discuss about process structure and process scheduling in detail. (10)
- 18. a) Explain Socket attributes in detail.(10)b) Discuss about shell List in detail. (10)

\*\*\*\*\*\*